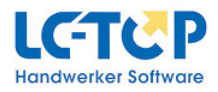

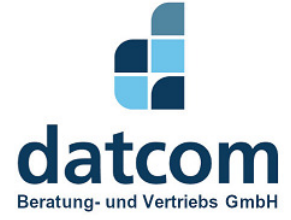

### BERATUNG · SOFTWARE · HARDWARE · SCHULUNG · SERVICE

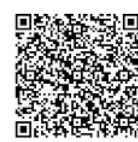

## **Seminarplan 3. Quartal 2023**

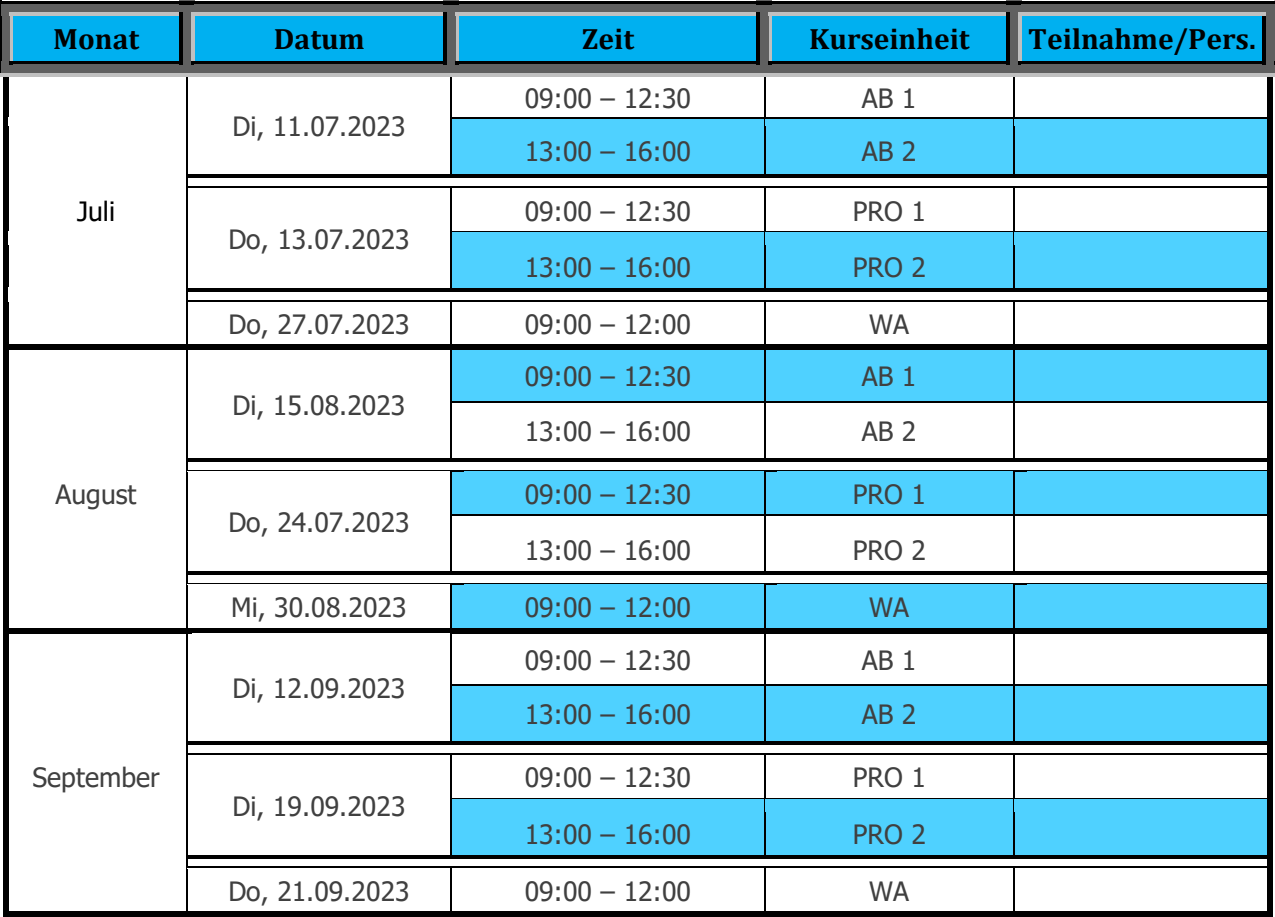

Kursgebühr: mit Servicevertrag pro Kurs 198,00 €, ohne Servicevertrag pro Kurs 259,00 € pro Person.

Für Anmeldungen zu den einzelnen Seminaren bitte Formular ausdrucken/ausfüllen, entsprechendes Seminar ankreuzen, unterschreiben, mit Firmenstempel versehen und per Fax zurücksenden an: **02374-9232640 Wir bitten um Verständnis, dass Kurse erst ab einer Mindestteilnehmeranzahl von 4 Personen abgehalten werden können. Kostenlose Stornierung der Anmeldung ist bis 10 Tagen vor dem Kurs möglich. Bei Rücktritt danach wird 50 % der Kursgebühr fällig. Bei einer Stornierung innerhalb der letzten 2 Tage vor der Schulung werden 80 % der Kursgebühr berechnet.** 

Ja, ich/wir nehme(n) an dem / den oben angekreuztem / angekreuzten Termin(en) mit \_\_\_\_ Personen teil.

**\_\_\_\_\_\_\_\_\_\_\_\_\_\_\_\_\_\_\_\_\_\_\_\_\_\_\_\_\_\_\_\_ \_\_\_\_\_\_\_\_\_\_\_\_\_\_\_\_\_\_\_\_\_\_\_\_\_\_\_\_\_\_\_\_\_\_\_\_\_\_\_**

(Ort, Datum) (Firmenstempel und Unterschrift)

**Datcom Beratung- Telefon +49 2374-9232640 Geschäftsführer Sparkasse Hagen Oeger Str. 47** info@datcom-gmbh.de Markus Mantel Markus Mantel BIC: WELADE3H **58642 Iserlohn www.datcom-gmbh.de Amtsgericht Iserlohn · HRB 9457** 

**und Vertriebs-GmbH Telefax +49 2374-9245499 Peter Fray IBAN: DE62 4505 0001 0107 026422** 

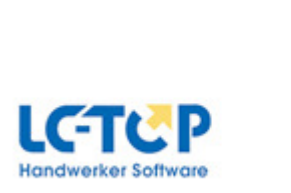

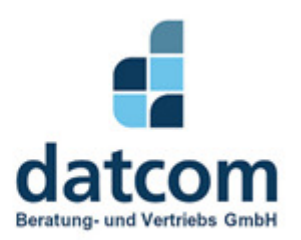

# **Themeninhalte**

- **AB 1 Auftragsbearbeitung:** Handhabung, Bedienung Kundenerfassung, Auftragserfassung, Artikel und Lohnstunden anlegen, Arbeitsschein, Lieferschein, Angebot, Rechnung, Abschlagsrechnungen, Gutschrift, Kleinkalkulation, Druckfunktionen, Allgemeine Funktionen wie kopieren, einfügen, etc.
- **AB 2 OP-Verwaltung, Stammdaten- und Dokumentenverwaltung, Terminplaner** Rechnungsausgangs- /Rechnungseingangserfassung, Zahlungsverkehr, Buchungen, Mahnwesen, Rechnungsausgangs- / -eingangsliste, Datev-Ausgabe, etc. Auftragserfassung über den Terminplaner, Einscannen von Dokumenten, Bilder, techn. Zeichnungen usw. in einem Auftrag/Projekt speichern.
- **DAT Datenträgeraustausch, Datanorm, OCI & IDS, Open-Master-Data, Windows Bedienung**  Datanorm einlesen über DTA-Online bzw. herunterladen, UGL in die verschiedenen Module einlesen (Lieferschein, Auftrag, Bestellung etc.) sowie deren Ausgabe. ZVEH / Bürgele einlesen, Übertragung von Artikelpositionen aus dem Auftrag in den Warenkorb des Großhändlers mit OCI oder IDS, Artikelinformationen vom Hersteller/Lieferant über Deeplink in LC-TOP einlesen. Bedienung von Windows, Ordner anlegen, Umgang mit dem Explorer, Herunterladen von Dateien, Verwendung von Browser (Mozilla Firefox, IE9, Chrome), entpacken von ZIP-Dateien, Anhänge aus Emails kopieren.
- **PRO 1 Projektbearbeitung, (Angebotsphase)** Projekterfassung, Lose-Titel-Positionen-Stückliste, LV's, Kalkulation, Abrechnung, GAEB einlesen / ausgeben, Großhändler- Preisangebotsdatei einlesen, Turbomodus, Einsatz des Positionsfilters, Kalkulieren mit Materialarten. Druckfunktionen, Bietervergleich, Allgemeine Funktionen

### **PRO 2 Aufmaß Erfassung, Nachträge, Rapporte, Nachkalkulation, (Ausführungsphase)**

 Soll-Ist-Vergleich, Aufmaß Erfassung, Bestellwesen, Nachtragsverwaltung, Rapportwesen, Aufmaß Rechnung, Aufmaß Protokoll, Erfassung und Zuordnung von Lieferscheinen/Lohnstunden zu einem Projekt, Druckfunktionen, Auswertungen über die Nachkalkulation

### **WA Wartung**

Anlegen von Anlagen (Standort, Rechnungsnehmer, Hausmeister, Kaminfeger etc.) Hinterlegen von Anlagedaten (Anlagepositionen, Wartungspositionen, mitzunehmendes Material, Wartungspauschale, zusätzliche Abrechnungspositionen), festlegen des Wartungszyklus, Generierung von Wartungsaufträgen (Einzelne oder Stapeldruck) Ausdruck von Wartungsaufträgen, Wartungsrechnung, Wartungsvertrag, Übergabe von Positionen an die Historie